Подписано электронной подписью:<br>Вержицкий Данил Григорьевич<br>Должность: Директор КГПИ ФГБОУ ВО «КемГУ»<br>Дата и время: 2024-02-21 00:00:00 MUHUCTEPCTBO HAVRU WBECIDEDO OBPA3OBAHUA РОССИЙСКОЙ ФЕДЕРАЦИИ Федеральное государственное бюджетное образовательное учреждение высшего образования «Кемеровский государственный университет» Кузбасский гуманитарно-педагогический институт

> Факультет информатики, математики и экономики Кафедра информатики и общетехнических дисциплин

> > «УТВЕРЖДАЮ» Декан ФИМЭ А.В. Фомина «9» февраля 2023 г.

#### Рабочая программа дисциплины

К.М.08.01.08 Компьютерная графика

Направление подготовки 44.03.05 Педагогическое образование (с двумя профилями подготовки)

> Направленность (профиль) подготовки Математика и информатика

> > Программа бакалавриата

Квалификация выпускника бакалавр

> Форма обучения Очная

Год набора 2022

Новокузнецк 2023

# **Оглавление**

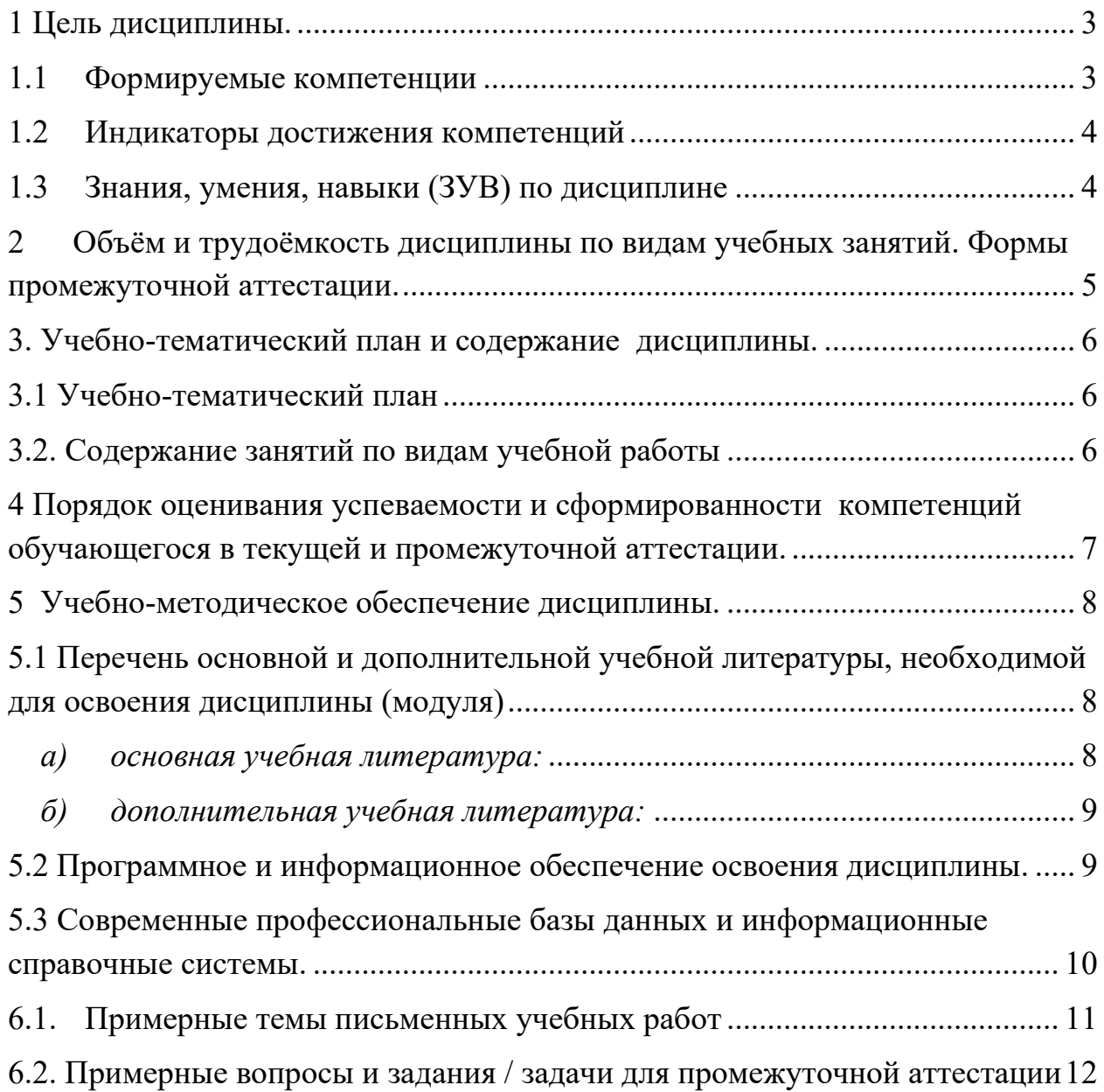

### **1 Цель дисциплины.**

<span id="page-2-0"></span>*Целью изучения дисциплины* является развитие навыков использования студентами возможностей компьютерной графики в образовательном процессе и в современном информационном пространстве.

В ходе изучения дисциплины будет сформирована компетенция

ПК-2 Способен осваивать и использовать теоретические знания и практические умения и навыки в предметной области по профилю "Информатика" при решении профессиональных задач

#### **1.1 Формируемые компетенции**

<span id="page-2-1"></span>Таблица 1 - Формируемые дисциплиной компетенции

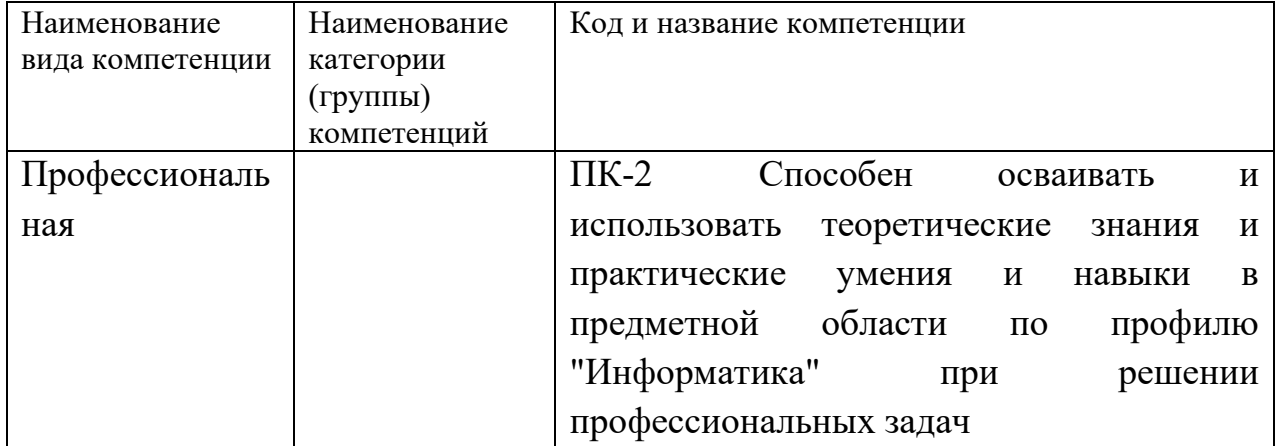

# **1.2 Индикаторы достижения компетенций**

# <span id="page-3-0"></span>Таблица 2 – Индикаторы достижения компетенций, формируемые дисциплиной

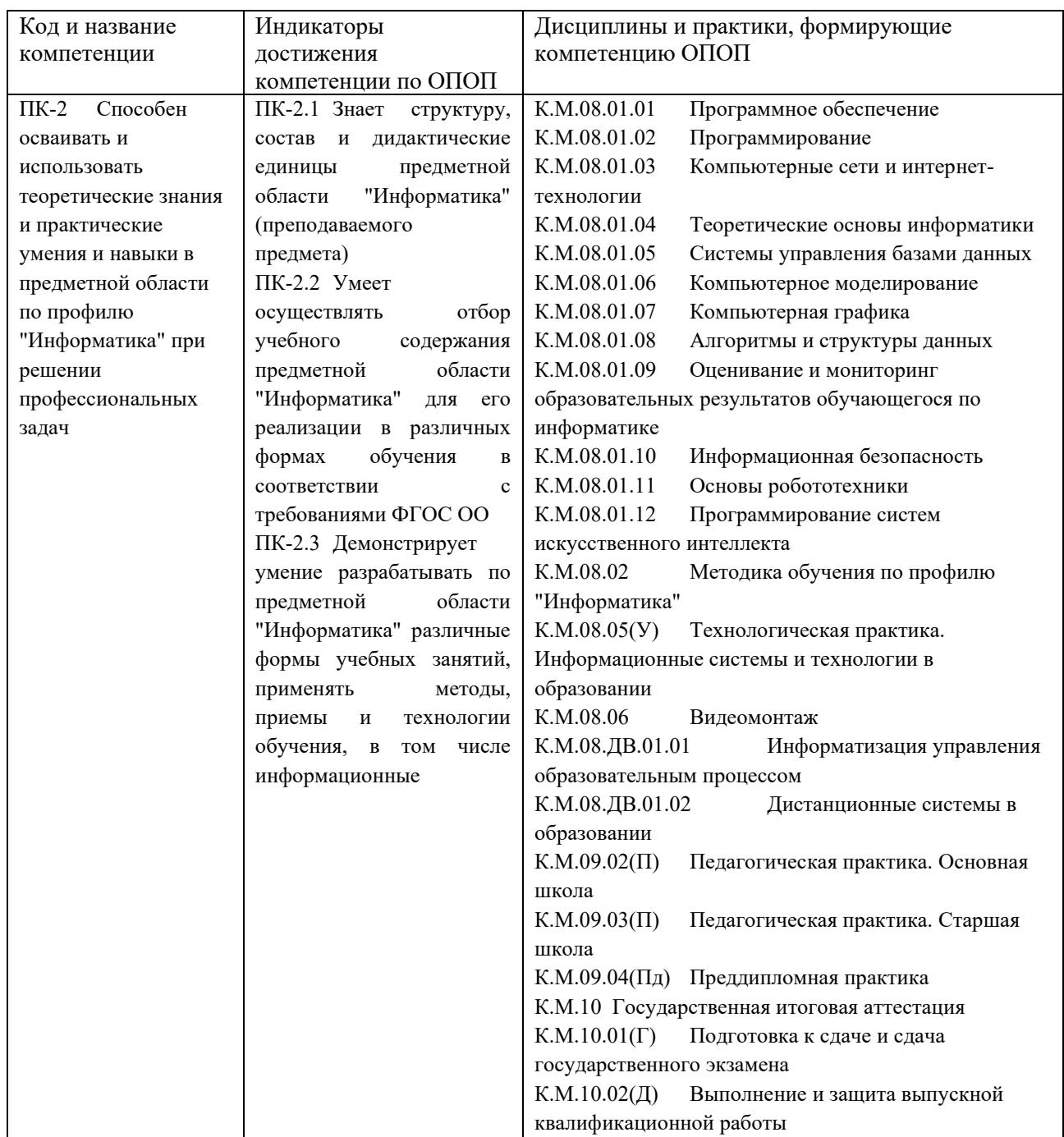

#### <span id="page-3-1"></span>**1.3 Знания, умения, навыки (ЗУВ) по дисциплине**

Таблица 3 – Знания, умения, навыки, формируемые дисциплиной

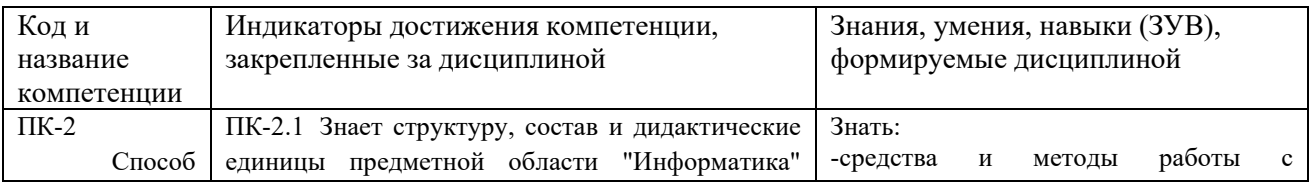

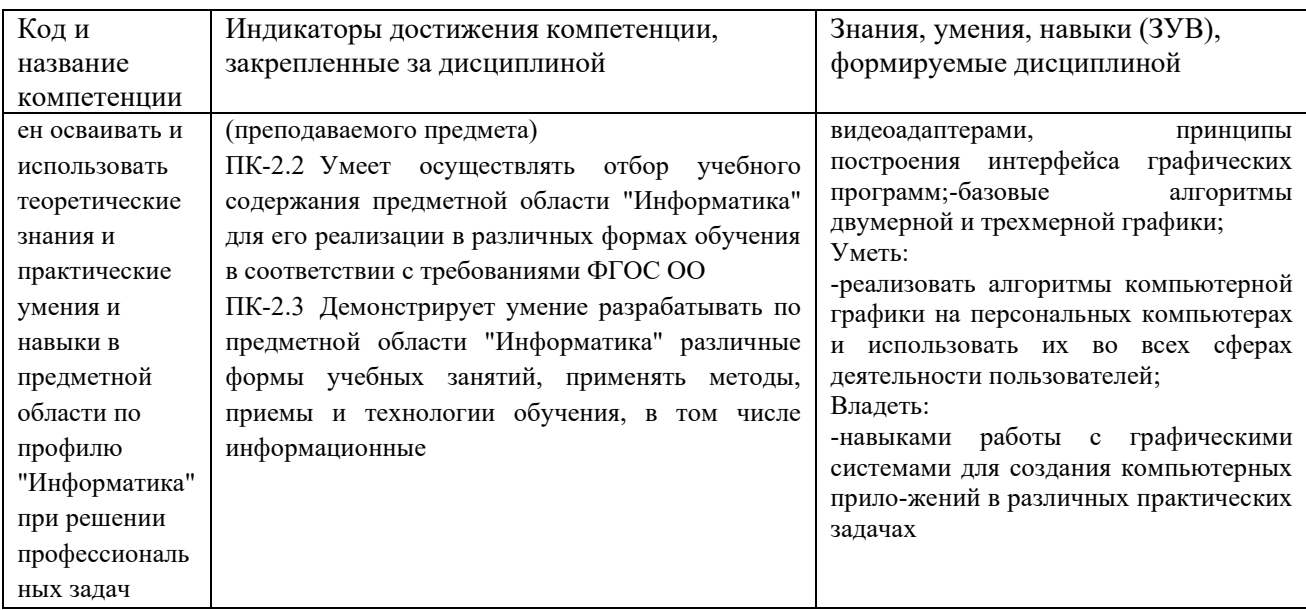

# <span id="page-4-0"></span>2 Объём и трудоёмкость дисциплины по видам учебных занятий. Формы промежуточной аттестации.

Таблица 4 - Объем и трудоемкость дисциплины по видам учебных занятий.

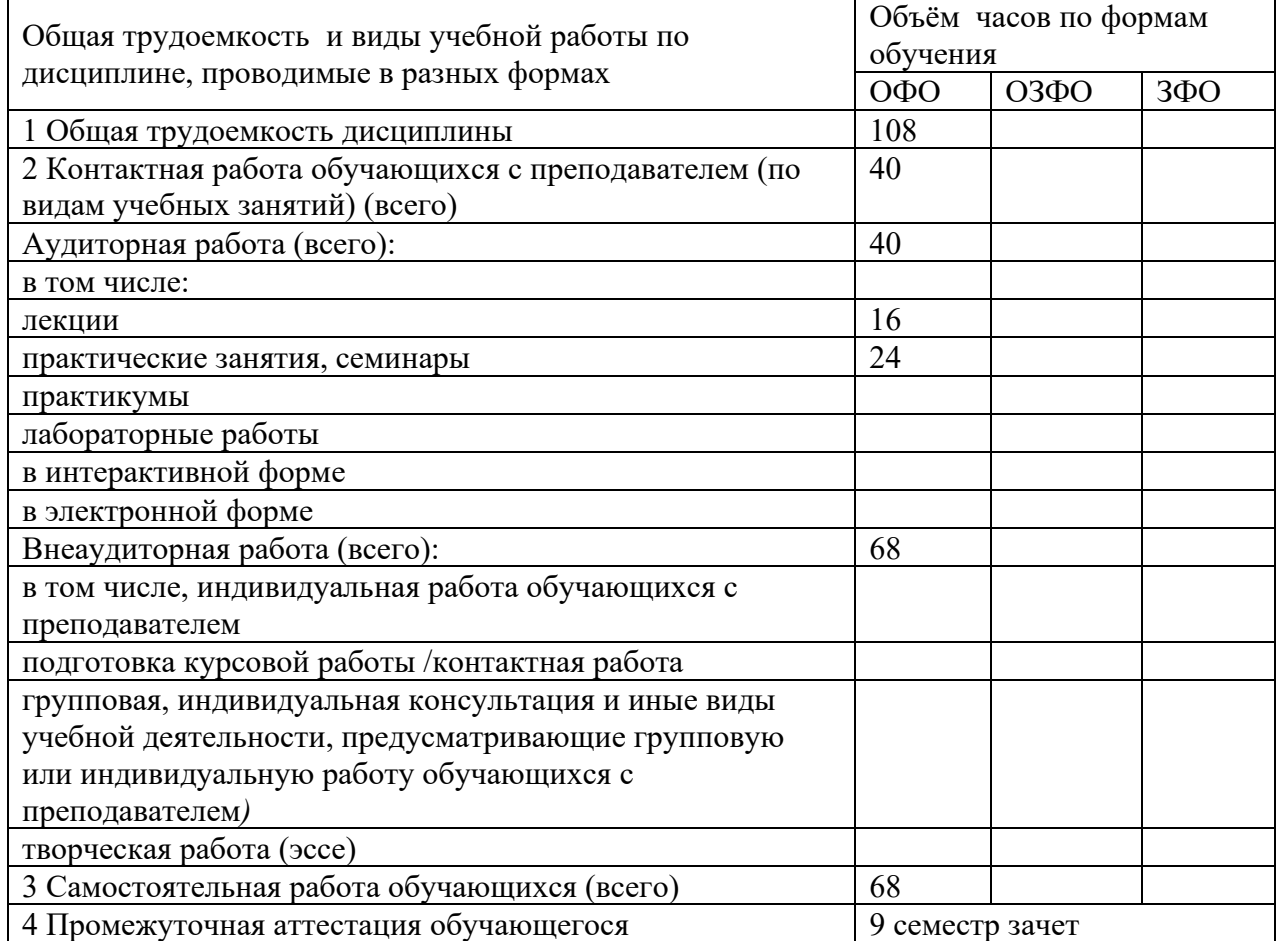

# <span id="page-5-1"></span><span id="page-5-0"></span>**3. Учебно-тематический план и содержание дисциплины. 3.1 Учебно-тематический план**

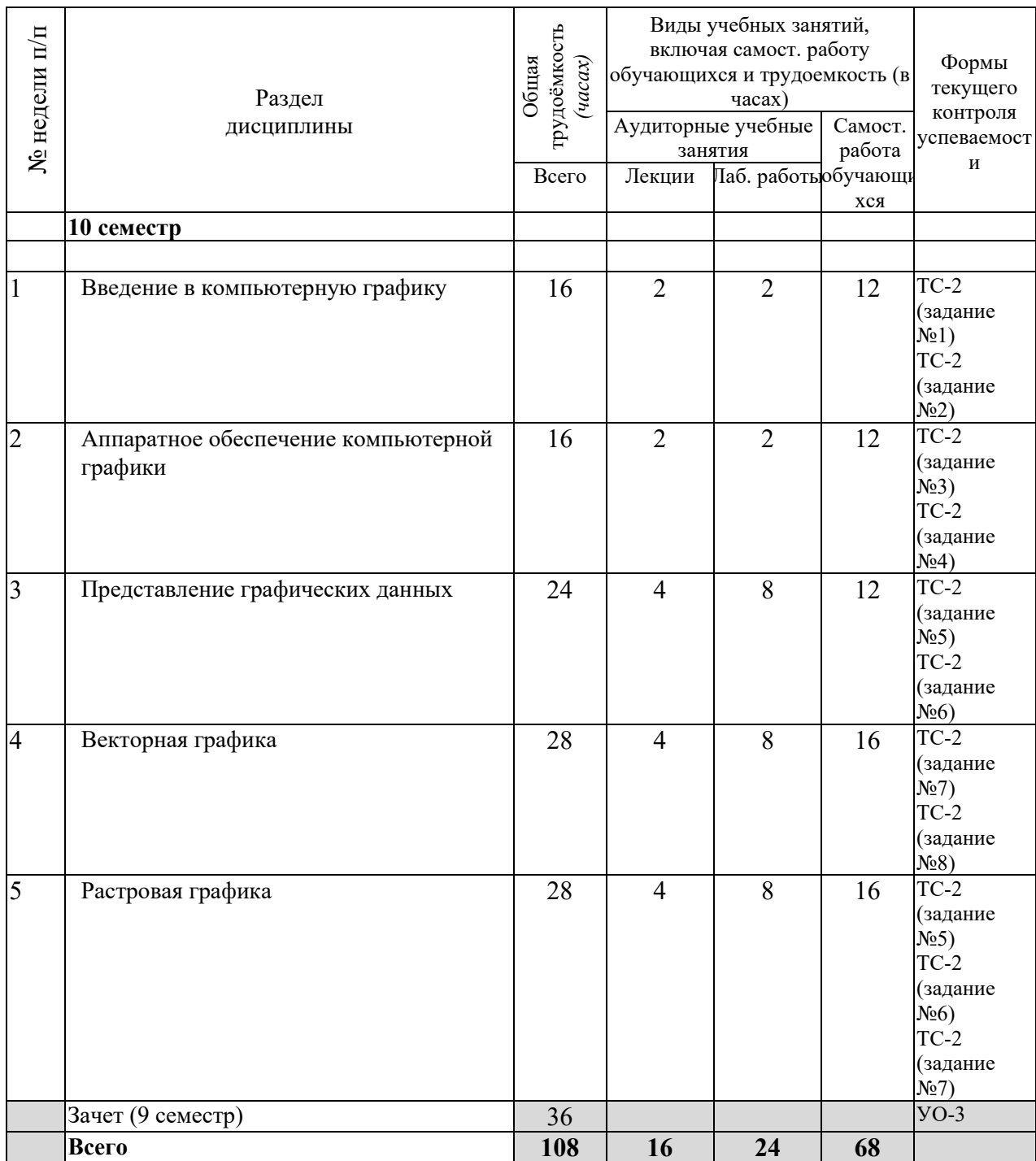

Таблица 5 - Учебно-тематический план очной формы обучения

# <span id="page-5-2"></span>**3.2. Содержание занятий по видам учебной работы**

Таблица 6 – Содержание дисциплины

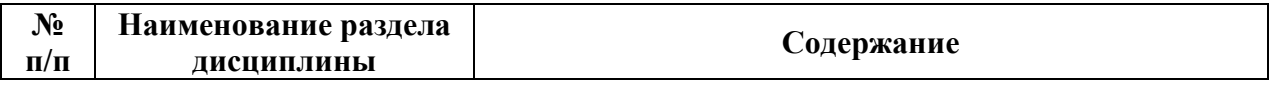

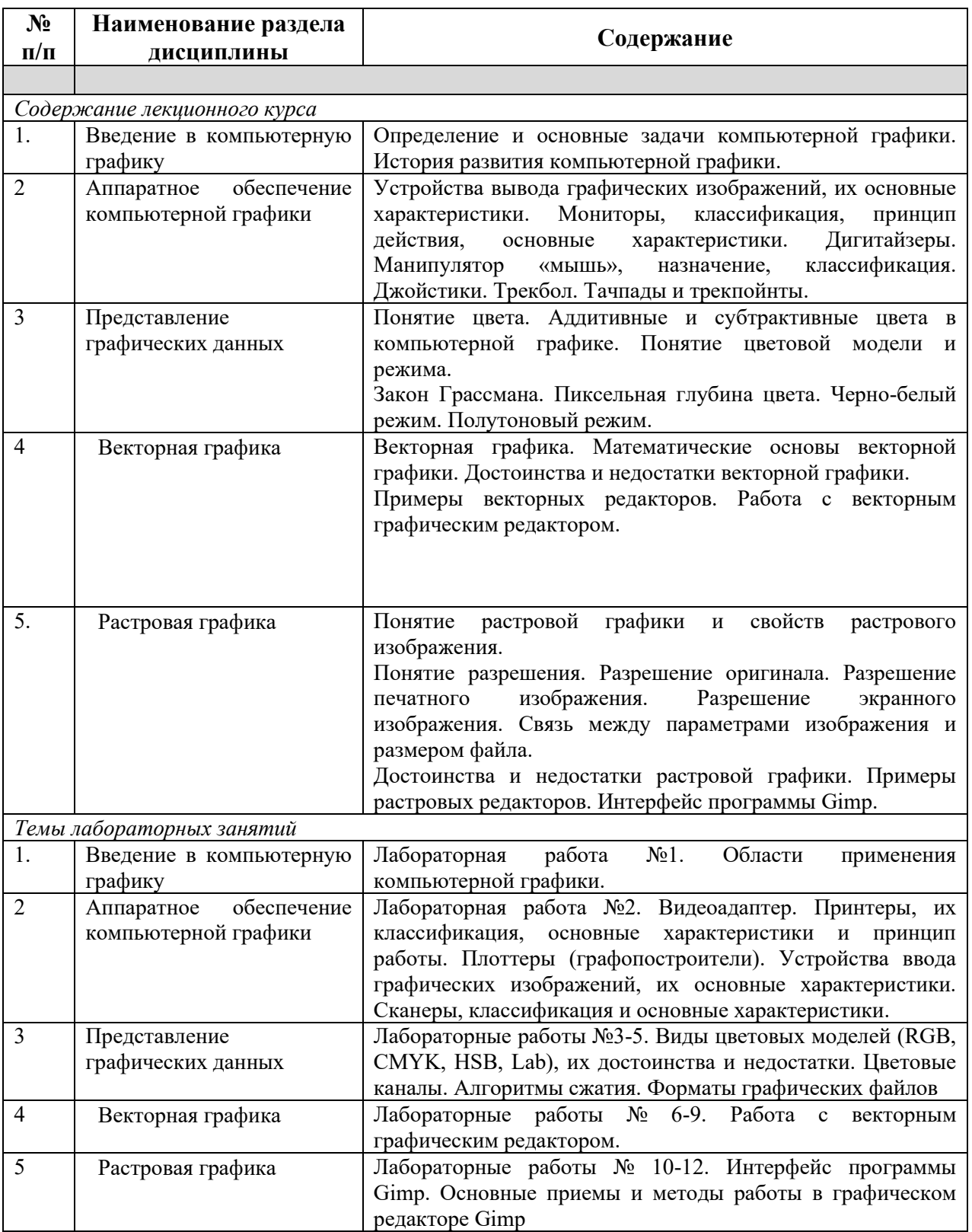

## <span id="page-6-0"></span>4 Порядок оценивания успеваемости и сформированности компетенций обучающегося в текущей и промежуточной аттестации.

Для положительной оценки по результатам освоения дисциплины обучающемуся необходимо выполнить все установленные виды учебной работы. Оценка результатов работы обучающегося в баллах (по видам) приведена в таблице 7.

| Учебная                                                                 | Сумма  | Виды и результаты  | Оценка в аттестации                    | Баллы           |
|-------------------------------------------------------------------------|--------|--------------------|----------------------------------------|-----------------|
| работа (виды)                                                           | баллов | учебной работы     |                                        |                 |
| Текущая                                                                 | 60     | Лекционные         | 1 балл посещение 1 лекционного $ 1-8 $ |                 |
| учебная                                                                 |        | занятия (конспект) | занятия                                |                 |
| работа в                                                                |        | (8 занятий)        |                                        |                 |
| семестре                                                                |        | Практические       | 5-6 баллов - посещение 1               | $40 - 70$       |
| (Посещение                                                              |        | занятия (отчет о   | практического занятия и                |                 |
| занятий по                                                              |        | выполнении         | выполнение учебных задач на 51-        |                 |
| расписанию и                                                            |        | учебных задач)     | 65%                                    |                 |
| выполнение                                                              |        | (12занятий)        | 10 баллов - посещение 1 занятия и      |                 |
| заданий)                                                                |        |                    | существенный вклад на занятии в        |                 |
|                                                                         |        |                    | работу всей группы,                    |                 |
|                                                                         |        |                    | самостоятельность и выполнение         |                 |
|                                                                         |        |                    | работы на 85,1-100%                    |                 |
|                                                                         |        | Письменная работа  | 10 баллов (пороговое значение)         | $10 - 23$       |
|                                                                         |        | $($ по теме 3 $)$  | 23 балла (максимальное значение)       |                 |
| Итого по текущей работе в семестре                                      |        |                    |                                        | $51 - 100$      |
| Промежуточн                                                             | 40     | Теоретический      | 10 баллов (пороговое значение)         | $10 - 20$       |
| ая аттестация                                                           |        | вопрос             | 20 баллов (максимальное                |                 |
| (зачет с                                                                |        |                    | значение)                              |                 |
| оценкой)                                                                |        | Практическое       | 10 баллов (пороговое значение)         | $10 - 20$       |
|                                                                         |        | задание            | 20 баллов (максимальное                |                 |
|                                                                         |        |                    | значение)                              |                 |
| Итого по промежуточной аттестации (зачет с оценкой)                     |        |                    |                                        | $(51 -$         |
|                                                                         |        |                    |                                        | 100% по         |
|                                                                         |        |                    |                                        | приведенн       |
|                                                                         |        |                    |                                        | ой шкале)       |
|                                                                         |        |                    |                                        | $20 - 40$ $6$ . |
| Сумма баллов текущей и промежуточной<br>Суммарная оценка по дисциплине: |        |                    |                                        |                 |
| $51 - 100$ $6$ .<br>аттестации                                          |        |                    |                                        |                 |

Таблица 7 - Балльно-рейтинговая оценка результатов учебной работы обучающихся по видам (БРС)

## **5 Учебно-методическое обеспечение дисциплины.**

## <span id="page-7-1"></span><span id="page-7-0"></span>**5.1 Перечень основной и дополнительной учебной литературы, необходимой для освоения дисциплины (модуля)**

#### *а) основная учебная литература:*

<span id="page-7-2"></span>1. Григорьева, И.В. Компьютерная графика / И.В. Григорьева. - М. : Прометей, 2012. - 298 с. - ISBN 978-5-4263-0115-3 ; То же [Электронный ресурс]. - URL: <http://biblioclub.ru/index.php?page=book&id=211721> (29.01.2020).

2. Гумерова, Г.Х. Основы компьютерной графики : учебное пособие / Г.Х. Гумерова ; Министерство образования и науки России, Федеральное государственное бюджетное образовательное учреждение высшего профессионального образования «Казанский национальный исследовательский технологический университет». - Казань : Издательство КНИТУ, 2013. - 87 с. : ил., табл. - Библиогр. в кн. - ISBN 978-5-7882-1459-7 ; То же [Электронный ресурс]. - URL: <http://biblioclub.ru/index.php?page=book&id=258794> (29.01.2020).

3. Перемитина, Т.О. Компьютерная графика : учебное пособие / Т.О. Перемитина ; Томский Государственный Университет Систем Управления и Радиоэлектроники (ТУСУР), Министерство образования и науки Российской Федерации. - Томск : Эль Контент, 2012. - 144 с. : ил.,табл., схем. - ISBN 978-5-4332-0077-7; То же [Электронный ресурс]. - URL: <http://biblioclub.ru/index.php?page=book&id=208688> (29.01.2020).

#### *б) дополнительная учебная литература:*

<span id="page-8-0"></span>4. Гасанов, Э.В. Практикум по компьютерной графике. Графический редактор GIMP / Э.В. Гасанов, С.Э. Гасанова. - М. : Издательство Книгодел, 2013. - Ч. 2. - 156 с. : ил. - (Свободное программное обеспечение). - ISBN 978-5-9659-0094-7 ; То же [Электронный ресурс]. - URL[:](http://biblioclub.ru/index.php?page=book&id=230534) <http://biblioclub.ru/index.php?page=book&id=230534> (29.01.2020).

5. Довганюк, А.И. Компьютерная графика: лабораторнопрактические занятия по дисциплине : учебное пособие / А.И. Довганюк ; Российский Государственный Аграрный Университет - МСХА им. К. А. Тимирязева, Министерство сельского хозяйства Российской Федерации. - М. : Издательство РГАУ-МСХА имени К.А. Тимирязева, 2010. - Ч. 1. - 88 с. : ил.,табл., схем. - ISBN 978-5-9675-0436-5 ; То же [Электронный ресурс]. - URL: <http://biblioclub.ru/index.php?page=book&id=200123> (29.01.2020).

#### <span id="page-8-1"></span>**5.2 Материально-техническое и программное обеспечение дисциплины.**

Учебные занятия по дисциплине проводятся в учебных аудиториях КГПИ КемГУ

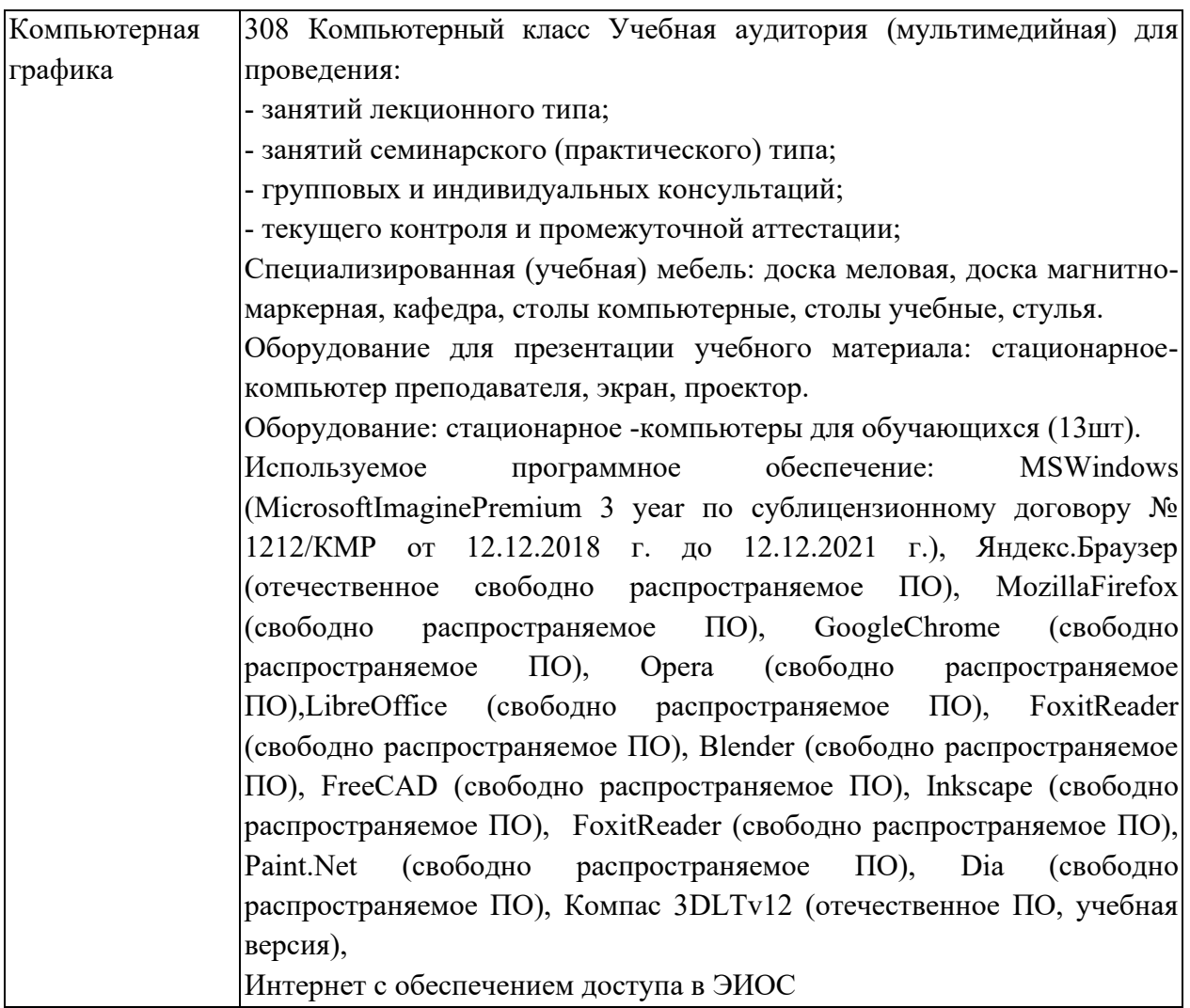

<span id="page-9-0"></span>**5.3 Современные профессиональные базы данных и информационные справочные системы.**

#### **Перечень СПБД и ИСС по дисциплине**

1. Информационная система «Единое окно доступа к образовательным ресурсам. Раздел. Информатика и информационные технологии» [http://www.window.edu.ru.](http://www.window.edu.ru/) 

2. База книг и публикаций Электронной библиотеки "Наука и Техника" [http://www.n-t.ru](http://www.n-t.ru/) 

# <span id="page-10-0"></span>**6.1. Примерные темы учебных работ**

### Практические задания

Лабораторная работа.

Редактор растровой графики Gimp *Работа с инструментами рисования.*

### **Создать открытку.**

1. Создать новое изображение формата А4.

2. Используя инструмент Заливка, залить фон.

3. Для инструмента Текст ввести текст поздравления. Установить цвет, размер и тип шрифта, чтобы поздравление выглядело эффектно.

4. Вызвать диалоговое окно Слои (меню Диалоги – Слои) и переименовать слой с текстом в Текст.

5. Создать новый слой Картинка (меню Слой – Создать слой), и создать на нем с помощью инструментов Кисть, Аэрограф, Штамп, Заливка и др. инструментов рисование праздничное

изображение. При этом необходимо менять цвет рисования, размер и форму инструментов.

- 6. Сохраните изображение в файле с именем Открытка.xcf
- 7. Сохраните изображение в файле с именем Открытка.jpeg.

## *Работа с инструментами выделения и преобразования. Фильтры*

#### **Создание фото коллажа**

1. Создать новое изображение формата А4.

2. Из папки Изображение добавить 1 фотографию как слой (меню Файл – Открыть как слои).

3. Используя инструмент преобразования Масштаб, измените размер добавленного изображения так, чтобы он занимал примерно  $\frac{1}{4}$ часть холста (в левом верхнем углу).

4. Из папки Изображение последовательно добавить еще 3 фотографии как слои и расположите их в оставшихся углах.

5. Используя инструмент преобразования Масштаб, аналогично измените размер добавленных изображений.

6. С помощью инструмента Эллиптическое выделение выделите

изображения. часть первого Выполните команду центральную Инвертировать изображение (из меню Выделение).

Примените фильтр, например, Имитация.  $\overline{7}$ .

Выполните пункты 6 и 7 для оставшихся изображений. 8. Поэкспериментируйте с фильтрами (Искажение, Свет и тень, Декор и др.).

Залейте фон. 9.

<span id="page-11-0"></span>Сохраните изображение в файле с именем Коллаж.хс и Коллаж.  $10.$ Jpeg

### 6.2. Примерные вопросы и задания / задачи для промежуточной аттестации

#### Вопросы к зачету Таблица 9 - Примерные теоретические вопросы и практические  $\frac{1}{20} \frac{1}{20} \frac{1$

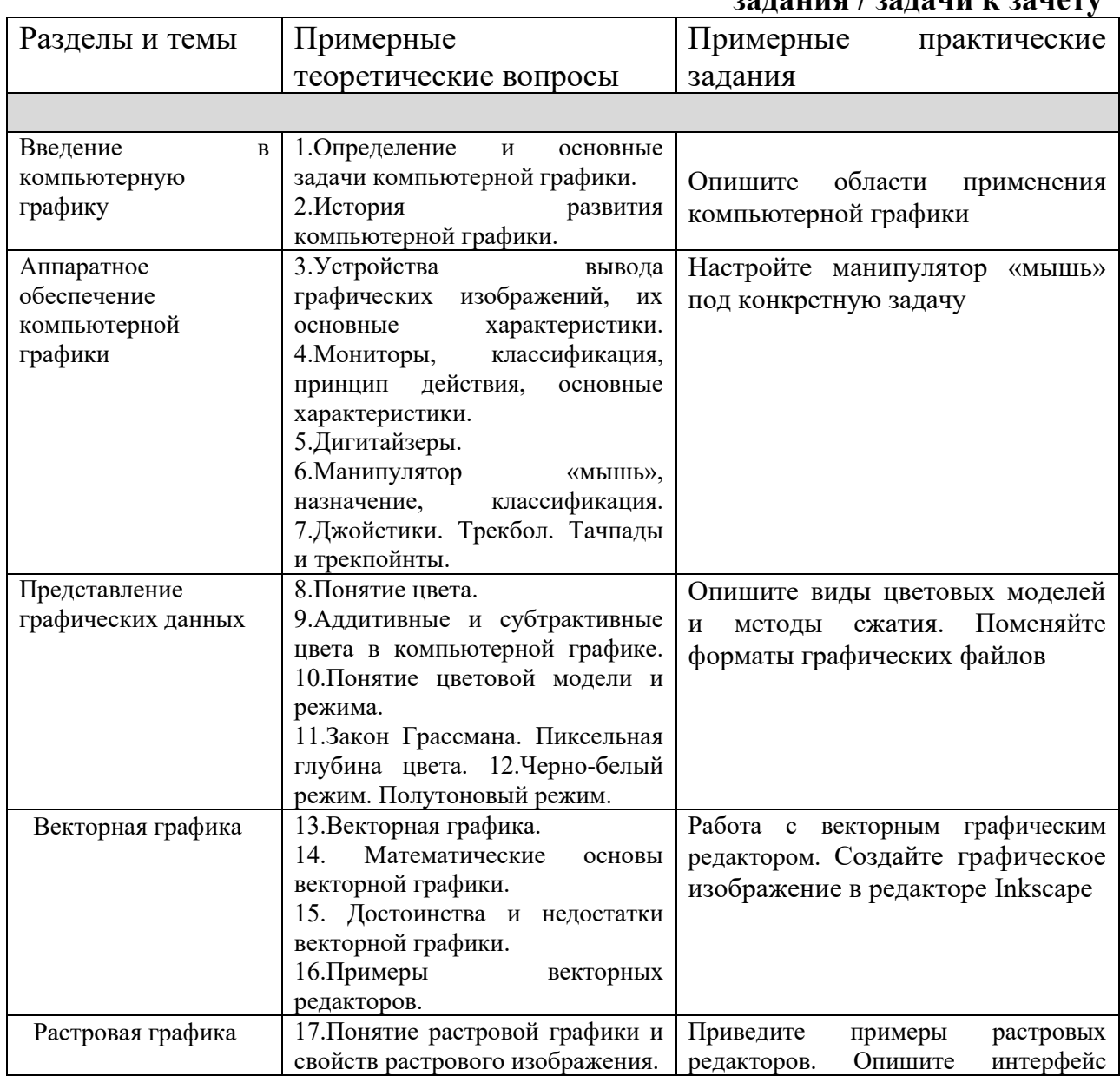

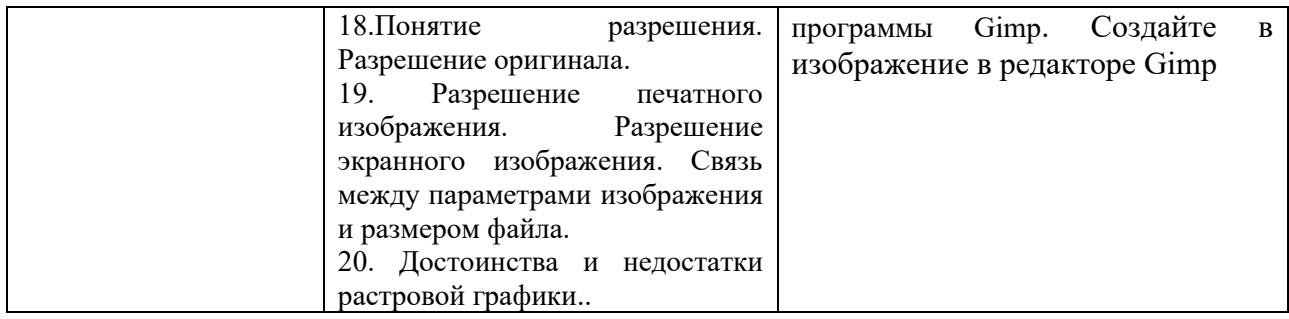

Составитель (и): ст. преподаватель каф. ИОТД Густяхина В.П..

(*фамилия, инициалы и должность преподавателя (ей)*)